## Not Valid Ip Configuration Windows 7 >>>CLICK HERE<<<

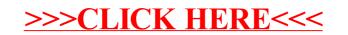